# Package 'rsleep'

November 28, 2021

Type Package

Title Analysis of Sleep Data

Version 1.0.4

Author Paul Bouchequet <paul.bouchequet@frenchkpi.com>

Maintainer Paul Bouchequet <paul.bouchequet@frenchkpi.com>

Description Provides users functions for sleep data management and analysis such as European Data Format (EDF) to Morpheo Data Format (MDF) conversion: P.Bouchequet, D.Jin, G.Solelhac, M.Chennaoui, D.Leger (2018) [<doi:10.1016/j.msom.2018.01.130>](https://doi.org/10.1016/j.msom.2018.01.130) ``Morpheo Data Format (MDF), un nouveau format de donnees simple, robuste et performant pour stocker et analyser les enregistrements de sommeil''. Provides hypnogram statistics computing and visualisation functions from the American Academy of Sleep Medicine (AASM) manual ``The AASM Manual for the Scoring of Sleep and Associated Events'' <<https://aasm.org/clinical-resources/scoring-manual/>>.

License MIT + file LICENSE

Encoding UTF-8

LazyData true

Imports edfReader, jsonlite, ggplot2, signal, phonTools, psd

Suggests testthat, keras

RoxygenNote 7.1.1

NeedsCompilation no

**Depends** R  $(>= 3.5.0)$ 

Repository CRAN

Date/Publication 2021-11-28 15:20:05 UTC

## R topics documented:

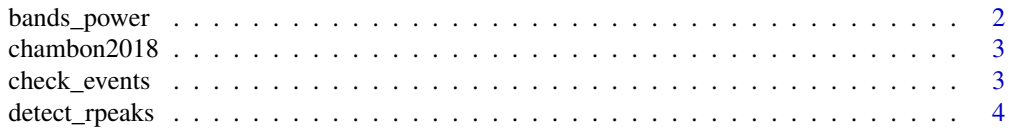

### <span id="page-1-0"></span>2 bands\_power

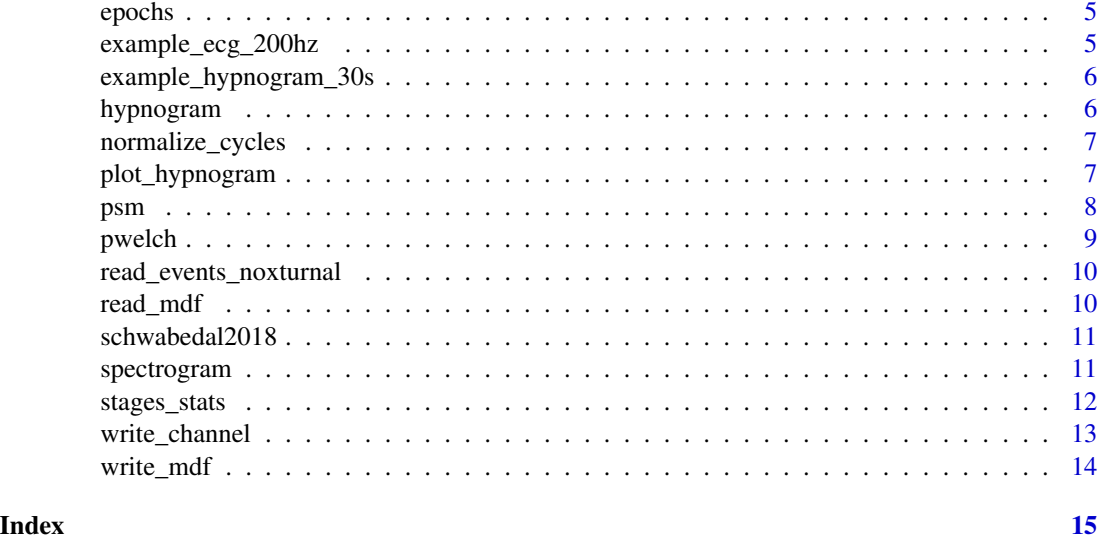

bands\_power *Computes spectral power of bands listed in the bands argument.*

#### Description

'bands\_power' calculates power spectral densities estimates using Welch's method on bands. Bands are computed from spectrogram bands equal or greater than lower limit and inferior to the upper limit.

#### Usage

```
bands_power(bands, signal, sRate, broadband = c(0.5, 40))
```
#### Arguments

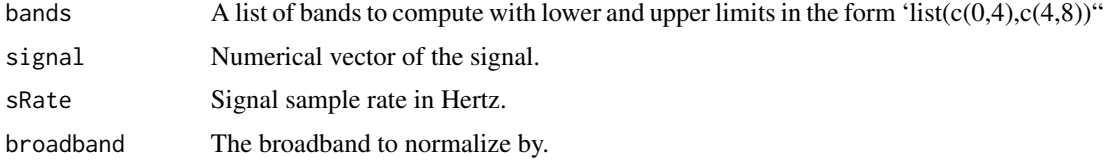

#### Value

A list of bands powers.

```
bands_power(bands = list(c(0,4), c(4,8)),signal = sin(c(1:10000)), sRate = 200)
```
<span id="page-2-0"></span>chambon2018 *Deep Learning Architecture for Temporal Sleep Stage Classification model implementation in Keras.*

#### Description

Keras implementation of the deep learning architecture described by Chambon & Al in "A Deep Learning Architecture for Temporal Sleep Stage Classification Using Multivariate and Multimodal Time Series". Consecutives polysomnography (PSG) epochs are supposed to be input to the model to fit on categorized stages as output. 'write\_batches\_psg()' function writes files batches with the right format for 'x' and 'y' values. The model can then be trained using the 'train\_batches()' function. 'score\_psg()' uses this model to predict PSG epochs from a raw European Data Format (EDF) record.

#### Usage

 $chambon2018(channels = 6, samples = 6300)$ 

#### Arguments

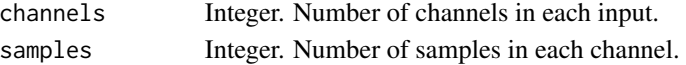

#### Value

A Keras sequential model.

#### References

Chambon, S., Galtier, M., Arnal, P., Wainrib, G. and Gramfort, A. (2018) A Deep Learning Architecture for Temporal Sleep Stage Classification Using Multivariate and Multimodal Time Series. IEEE Trans. on Neural Systems and Rehabilitation Engineering 26:(758-769).

check\_events *Check events dataframe.*

#### **Description**

Check events dataframe.

#### Usage

check\_events(e)

#### Arguments

e Events dataframe. Dataframe must have begin (POSIXt), end (POSIXt) and event (character) columns.

#### Description

Implements the first part of the Pan & Tompkins algorithms to detect R peaks from a raw ECG signal. Inspiration from https://zenodo.org/record/826614.

#### Usage

```
detect_rpeaks(
  signal,
  sRate,
  lowcut = 0,
  highcut = 15,
  filter_order = 1,
  integration_window = 15,
  refractory = 200
)
```
#### Arguments

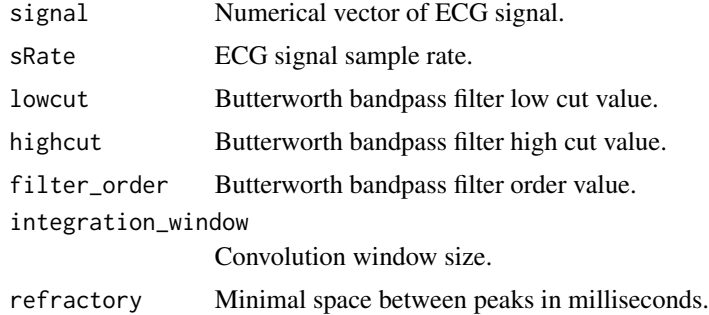

#### Value

A vector of each detected R peaks in seconds from the start.

#### References

Pan, Jiapu, and Willis J. Tompkins. "A real-time QRS detection algorithm." IEEE Trans. Biomed. Eng 32, no. 3 (1985): 230-236.

```
data("example_ecg_200hz")
detect_rpeaks(example_ecg_200hz, 200)
```
<span id="page-4-0"></span>epochs *Split signals into a list of epochs according to an events dataframe or an epoch duration.*

#### Description

Split signals into a list of epochs according to an events dataframe or an epoch duration.

#### Usage

epochs(signals, sRates, resample = 100, epoch = 30, startTime = 0)

#### Arguments

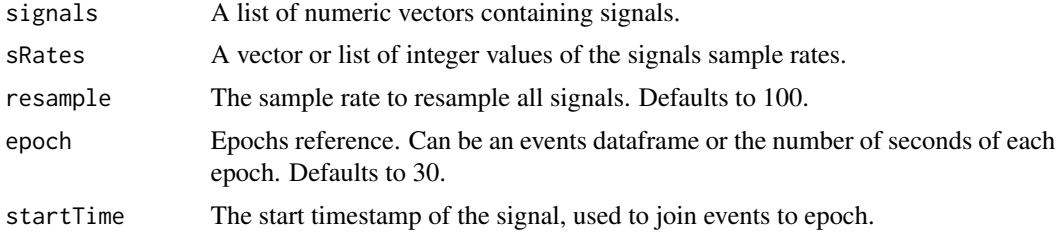

#### Value

A list of signal chunks

#### Examples

epochs(list(c(1:1000),c(1:1000)),100,2)

example\_ecg\_200hz *Sample electrocardiogram signal*

#### Description

10 seconds of ECG from Resmed Nox A1 polysomnograph sampled at 200 Hz expressed in Volts.

#### Usage

example\_ecg\_200hz

#### Format

A vector of 2000 values.

<span id="page-5-0"></span>example\_hypnogram\_30s *Example hypnogram scored on 30 seconds.*

#### Description

Example hypnogram scored on 30 seconds.

#### Usage

example\_hypnogram\_30s

#### Format

Dataframe

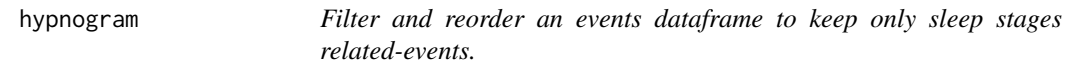

#### Description

Remove non-sleep stages events and reorder dataframe rows using the begin column.

#### Usage

```
hypnogram(events, labels = c("N3", "N2", "N1", "REM", "AWA"))
```
#### Arguments

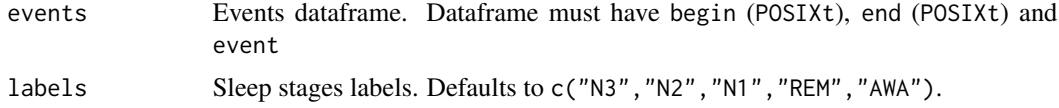

#### Value

hypnogram dataframe.

```
e <- data.frame(begin = as.POSIXlt(c(1536967800,1536967860,1536967830),origin = "1970-01-01"))
e$end <- as.POSIXlt(c(1536967830,1536967890,1536967860), origin = "1970-01-01")
e$event = c("back-position","N3","REM")
hypnogram(e)
```
<span id="page-6-0"></span>normalize\_cycles *Normalize sleep cycles scored on Noxturnal software from start and stop flags to unique events.*

#### Description

Normalize sleep cycles scored on Noxturnal software from start and stop flags to unique events.

#### Usage

```
normalize_cycles(events)
```
#### Arguments

events Events dataframe. Dataframe must have begin (POSIXt), end (POSIXt) and event. Cycles flags must be named Activity-CLASSICstart, Activity-BNstart, Activity-BNend, Activity-REMstart, Activity-REMend, Activity-ENstart or Activity-ENend.

#### Examples

```
cycles <- data.frame(event = c("Activity-CLASSICstart","Activity-CLASSICend"))
cycles$begin <- as.POSIXct(c("2016-01-16 01:13:30","2016-01-16 01:15:30"))
cycles$end <- as.POSIXct(c("2016-01-16 01:13:30","2016-01-16 01:15:30"))
normalize_cycles(cycles)
```
plot\_hypnogram *Draw a hypnogram with ggplot2.*

#### Description

A hypnogram represents the stages of sleep as a function of time. plot\_hypnogram() plot a hypnogram using the ggplot2 library from stages sleep in an event dataframe. REM stage is higlighted in red.

#### Usage

```
plot_hypnogram(events, labels = c("N3", "N2", "N1", "REM", "AWA"))
```
#### Arguments

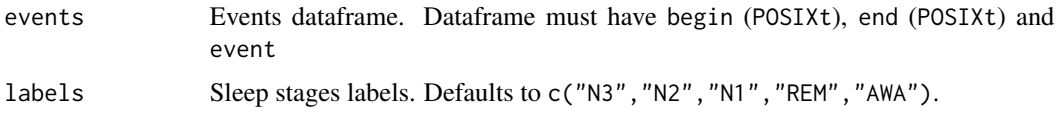

#### <span id="page-7-0"></span>Value

a ggplot object.

#### References

Silber MH, Ancoli-Israel S, Bonnet MH, Chokroverty S, Grigg-Damberger MM, et al. (2007). "The visual scoring of sleep in adults". Journal of Clinical Sleep Medicine. 3 (2): 121–31. PMID 17557422

#### Examples

```
e <- data.frame(begin = as.POSIXlt(c(1536967800,1536967830,1536967860),origin = "1970-01-01"))
e$end <- as.POSIXlt(c(1536967830,1536967860,1536967890), origin = "1970-01-01")
e$event = c("N3","N3","REM")
plot_hypnogram(e)
```
psm *Power spectral density using adaptive sine multitaper.*

#### Description

Power spectral density using adaptive sine multitaper.

#### Usage

 $psm(x, sRate, length = 0)$ 

#### Arguments

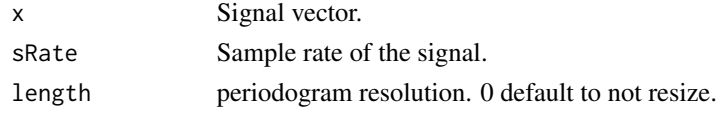

#### Value

A raw periodogram dataframe.

#### References

Barbour, A. J. and R. L. Parker (2014), psd: Adaptive, sine multitaper power spectral density estimation for R, Computers & Geosciences, Volume 63, February 2014, Pages 1-8, ISSN 0098-3004, http://dx.doi.org/10.1016/j.cageo.2013.09.015

```
x \le -\sin(c(1:10000))psd <- psm(x, 200, 100)
head(psd)
```
<span id="page-8-0"></span>

#### Description

Power spectral density using Welch's method.

#### Usage

 $pwelch(x, sRate, points = 0, overlap = 0, padding = 0)$ 

#### Arguments

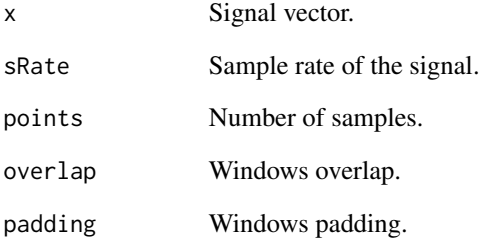

#### Value

A raw periodogram dataframe.

#### References

Welch, P. "The Use of Fast Fourier Transform for the Estimation of Power Spectra: A Method Based on Time Averaging over Short, Modified Periodograms." IEEE Transactions on Audio and Electroacoustics 15, no. 2 (June 1967): 70–73. https://doi.org/10.1109/TAU.1967.1161901.

```
x <- sin(c(1:10000))
psd <- pwelch(sin(c(1:10000)), 200)
head(psd)
```
<span id="page-9-0"></span>read\_events\_noxturnal *Read a Noxturnal events file (Unicode CSV format)*

#### Description

Read a Noxturnal events file (Unicode CSV format)

#### Usage

read\_events\_noxturnal(dir)

#### Arguments

dir Noxturnal events file path.

#### Value

A dataframe of scored events.

read\_mdf *Read a Morpheo Data Format (MDF) directory to a list.*

#### Description

Read a Morpheo Data Format (MDF) directory to a list.

#### Usage

```
read_mdf(mdfPath, channels = c(NA), metadata = TRUE)
```
#### Arguments

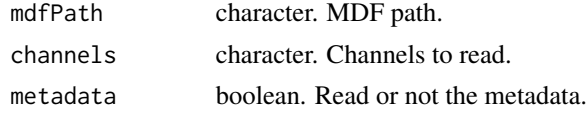

#### Value

A list.

#### References

P. Bouchequet, D. Jin, G. Solelhac, M. Chennaoui, D. Leger, "Morpheo Data Format (MDF), un nouveau format de données simple, robuste et performant pour stocker et analyser les enregistrements de sommeil", Médecine du Sommeil, vol. 15, n 1, p. 48/49, march 2018.

<span id="page-10-0"></span>schwabedal2018 *Automated Classification of Sleep Stages in Mice with Deep Learning model implementation in Keras.*

#### Description

Model inspired by the article "Automated Classification of Sleep Stages and EEG Artifacts in Mice with Deep Learning". Implemented using Keras. Adapted to use minimum 2 channels and to not score artifact epochs.

#### Usage

schwabedal2018(channels = 2, samples = 8000)

#### Arguments

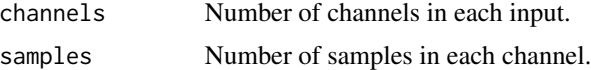

#### Value

A Keras sequential model.

#### References

Schwabedal, Justus T. C., Daniel Sippel, Moritz D. Brandt, and Stephan Bialonski. "Automated Classification of Sleep Stages and EEG Artifacts in Mice with Deep Learning." ArXiv:1809.08443 [Cs, q-Bio], September 22, 2018. http://arxiv.org/abs/1809.08443.

spectrogram *Plot the spectrogram of signal.*

#### Description

'spectrogram' resamples signal and use the 'specgram' function from the 'signal' library to compute the spectrogram. Results resolution can be then reduced to quickly plot large signals.

#### Usage

```
spectrogram(
  signal,
  sRate,
 maxFreq = 25,
 n = 1024,window = n * 2,
```

```
overlap = 0,
 cols = c(rep("#3B9AB2", 9), "#78B7C5", "#EBCC2A", "#E1AF00", rep("#F21A00", 6)),
 freq = 4,
 plot = TRUE,
 startTime = as.POSIXct("1970/01/01 00:00:00")
\mathcal{L}
```
#### Arguments

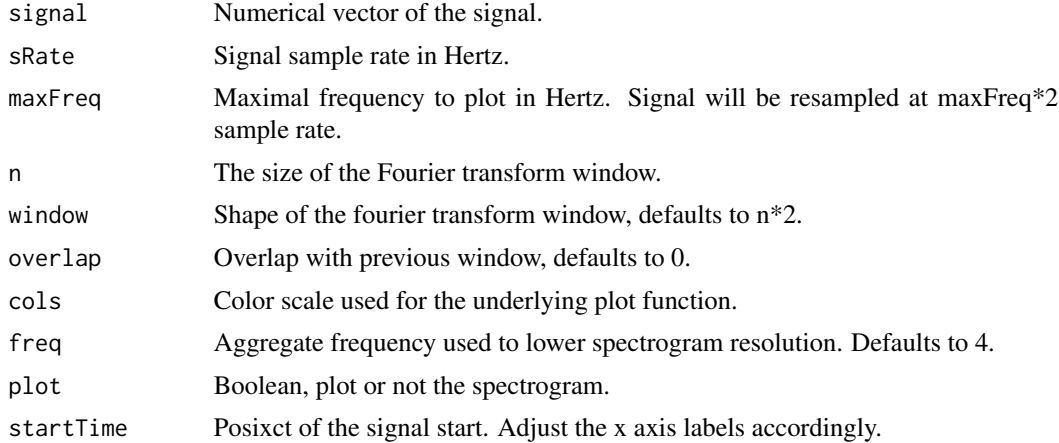

#### Value

A spectrogram.

#### Examples

```
library(signal)
spectrogram(chirp(seq(-2, 15, by = 0.001), 400, 10, 100, 'quadratic'),20,n=1024)
```
stages\_stats *Get stages events related stats in a named vector.*

### Description

stages\_stats computes stages related stats.

#### Usage

```
stages_stats(e)
```
#### Arguments

e Events dataframe. Dataframe must have begin (POSIXt), end (POSIXt) and event (character) columns.

<span id="page-11-0"></span>

#### <span id="page-12-0"></span>write\_channel 13

#### Value

stages vector

#### Examples

```
e \leq data.frame(begin = as.POSIXlt(seq(from = 0, to = 30*10, by = 30),origin = "1970-01-01"))
e$end <- as.POSIXlt(seq(from = 30, to = 30*11, by = 30), origin = "1970-01-01")
e$event = c("AWA","N1","N2","N3","N3","REM","N2","REM","N2","REM","AWA")
stages_stats(e)
```
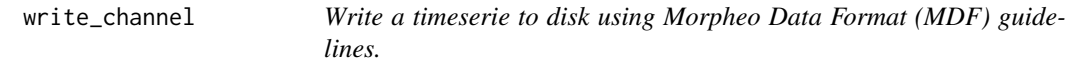

#### Description

Write a timeserie to disk using Morpheo Data Format (MDF) guidelines.

#### Usage

```
write_channel(channel, signals, headers, mdfPath, endian = "little")
```
#### Arguments

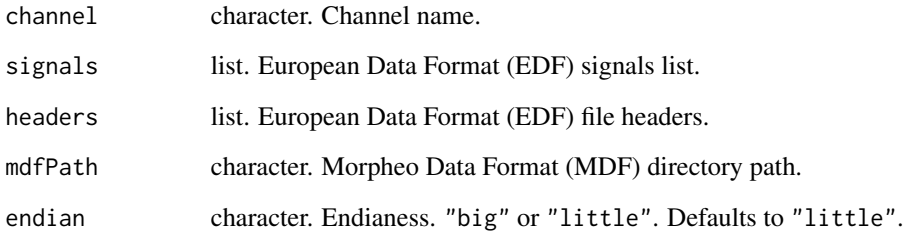

#### References

P. Bouchequet, D. Jin, G. Solelhac, M. Chennaoui, D. Leger, "Morpheo Data Format (MDF), un nouveau format de données simple, robuste et performant pour stocker et analyser les enregistrements de sommeil", Médecine du Sommeil, vol. 15, n 1, p. 48-49, march 2018.

<span id="page-13-0"></span>write\_mdf *Write a European Data Format (EDF) record file to disk using Morpheo Data Format (MDF) guidelines. Target directory is erased if it already exists. Signals are stored in binary file, events and metadata in JavaScript Object Notation (JSON) files.*

#### Description

Write a European Data Format (EDF) record file to disk using Morpheo Data Format (MDF) guidelines. Target directory is erased if it already exists. Signals are stored in binary file, events and metadata in JavaScript Object Notation (JSON) files.

#### Usage

```
write_mdf(edfPath, mdfPath, channels = c(NA), events = c(), endian = "little")
```
#### Arguments

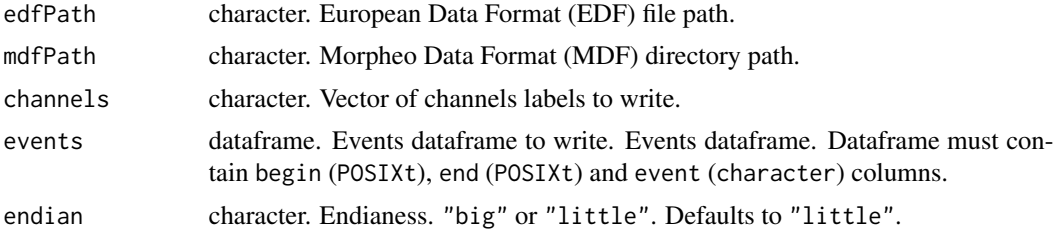

#### References

P. Bouchequet, D. Jin, G. Solelhac, M. Chennaoui, D. Leger, "Morpheo Data Format (MDF), un nouveau format de données simple, robuste et performant pour stocker et analyser les enregistrements de sommeil", Médecine du Sommeil, vol. 15, n 1, p. 48/49, march 2018.

# <span id="page-14-0"></span>Index

∗ datasets example\_ecg\_200hz, [5](#page-4-0) example\_hypnogram\_30s, [6](#page-5-0) bands\_power, [2](#page-1-0) chambon2018, [3](#page-2-0) check\_events, [3](#page-2-0) detect\_rpeaks, [4](#page-3-0) epochs, [5](#page-4-0) example\_ecg\_200hz, [5](#page-4-0) example\_hypnogram\_30s, [6](#page-5-0) hypnogram, [6](#page-5-0) normalize\_cycles, [7](#page-6-0) plot\_hypnogram, [7](#page-6-0) psm, [8](#page-7-0) pwelch, [9](#page-8-0) read\_events\_noxturnal, [10](#page-9-0) read\_mdf, [10](#page-9-0) schwabedal2018, [11](#page-10-0) spectrogram, [11](#page-10-0) stages\_stats, [12](#page-11-0) write\_channel, [13](#page-12-0) write\_mdf, [14](#page-13-0)